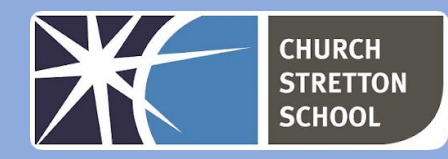

## Year 9 Topic 4 – Physical computing

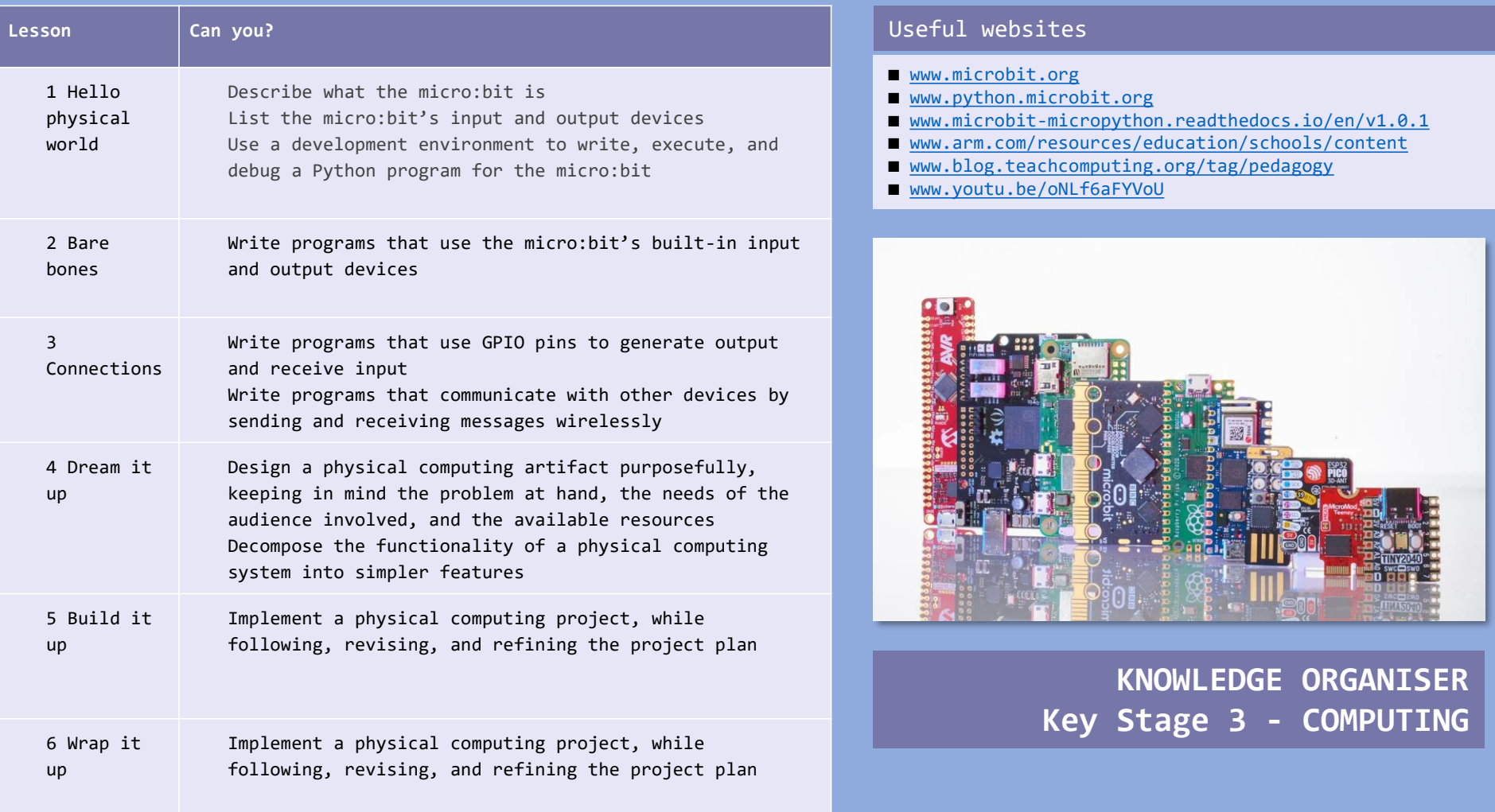

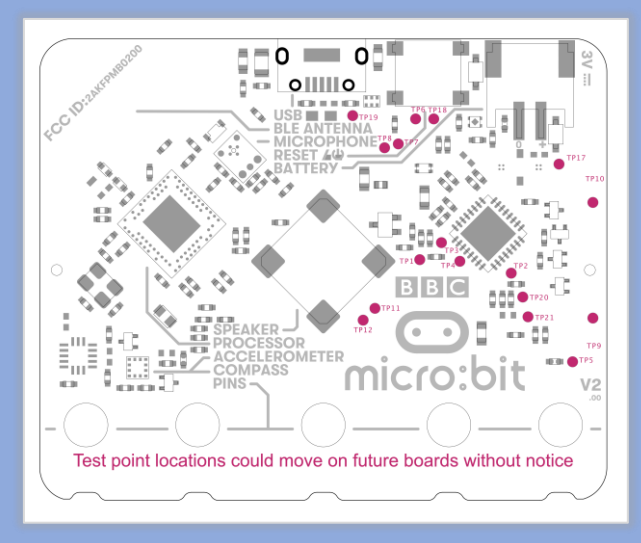

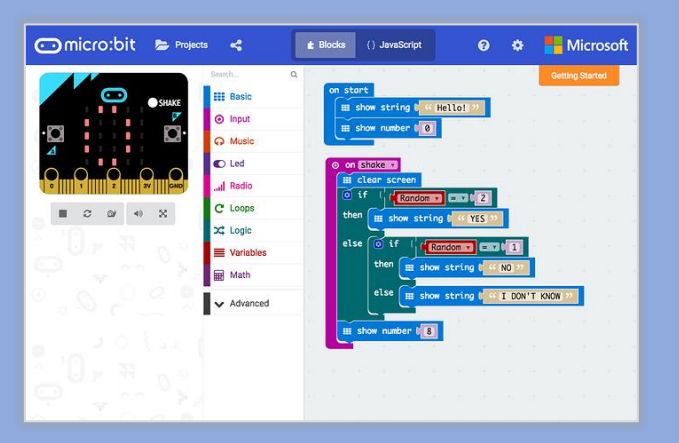

A GPIO (general-purpose input/output) port handles both incoming and outgoing digital signals. As an input port, it can be used to communicate to the CPU the ON/OFF signals received from switches, or the digital readings received from sensors.

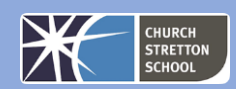

The micro: bit helps you understand how computers work. When you type on your laptop or touch the screen on your phone, you're using an input device. Inputs allow computers to sense things happening in the real world, so they can act on this and make something happen, usually on an output like a screen or headphones.

In between the input and the output, there is the **processor**. This takes information from inputs like buttons, and makes something happen on outputs, like playing a song in your headphones.

You tell computers like the micro: bit what to do by giving them instructions. Sets of instructions for computers are called programs. Programs are written in code, a language that both you and the computer can understand.

Transferring your program to your micro: bit is called flashing because it copies your program into the micro:bit's flash memory.

Your micro:bit will pause and the yellow LED on the back will blink while your program is being transferred. Once it's copied across, your program starts running on your micro:bit.

There are two ways to transfer your program from a computer:

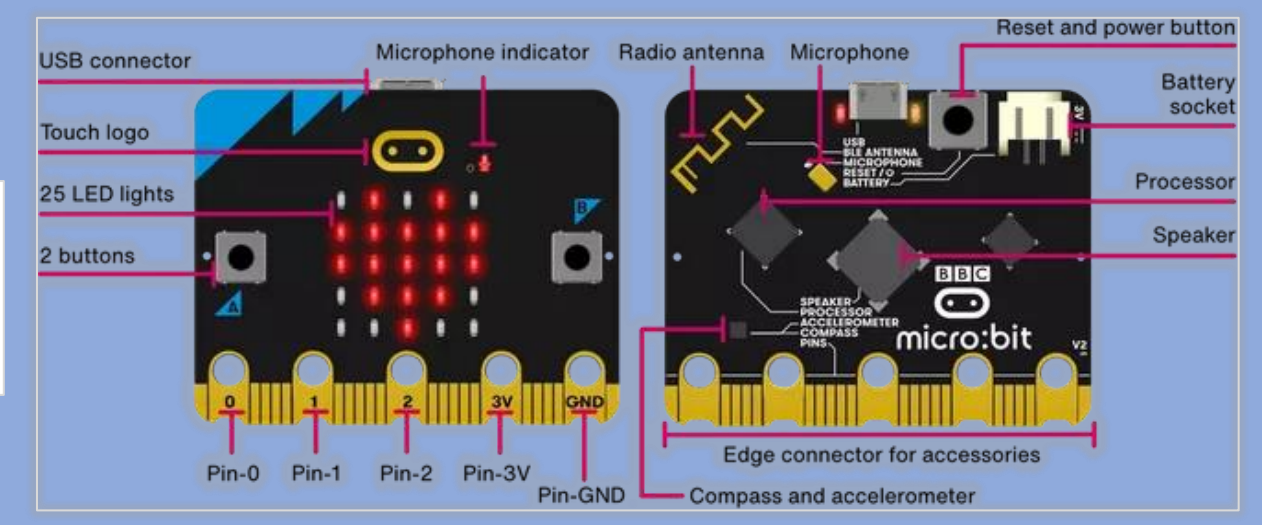